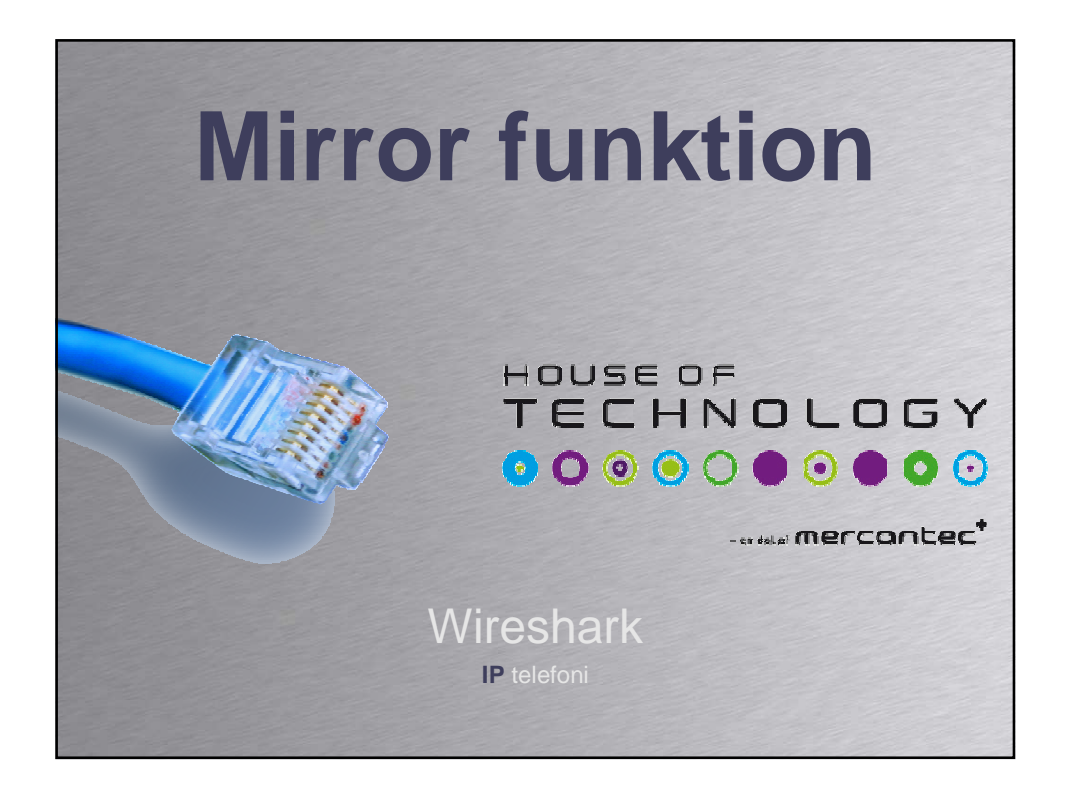

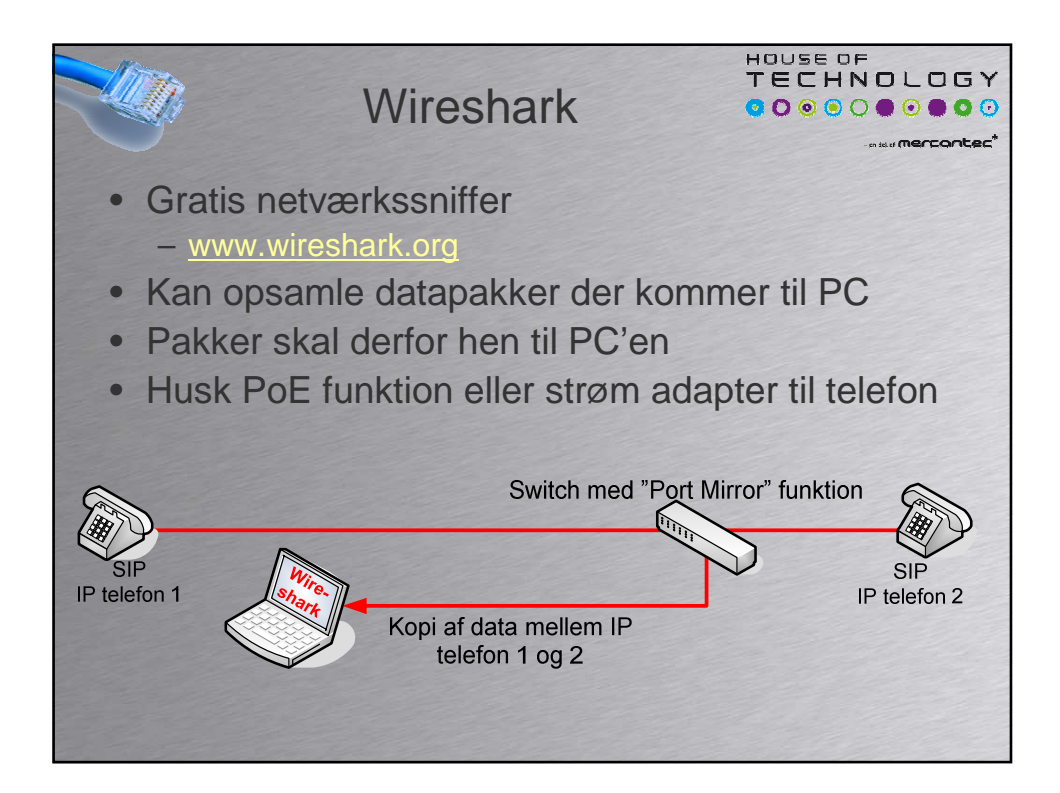

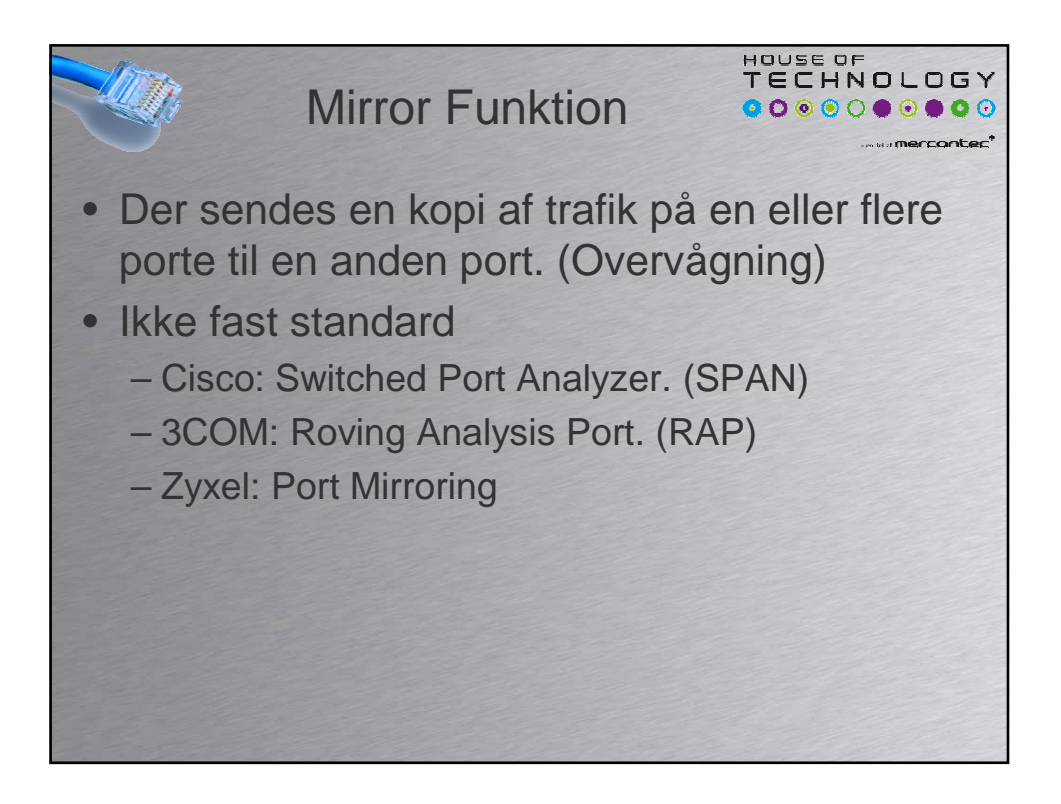

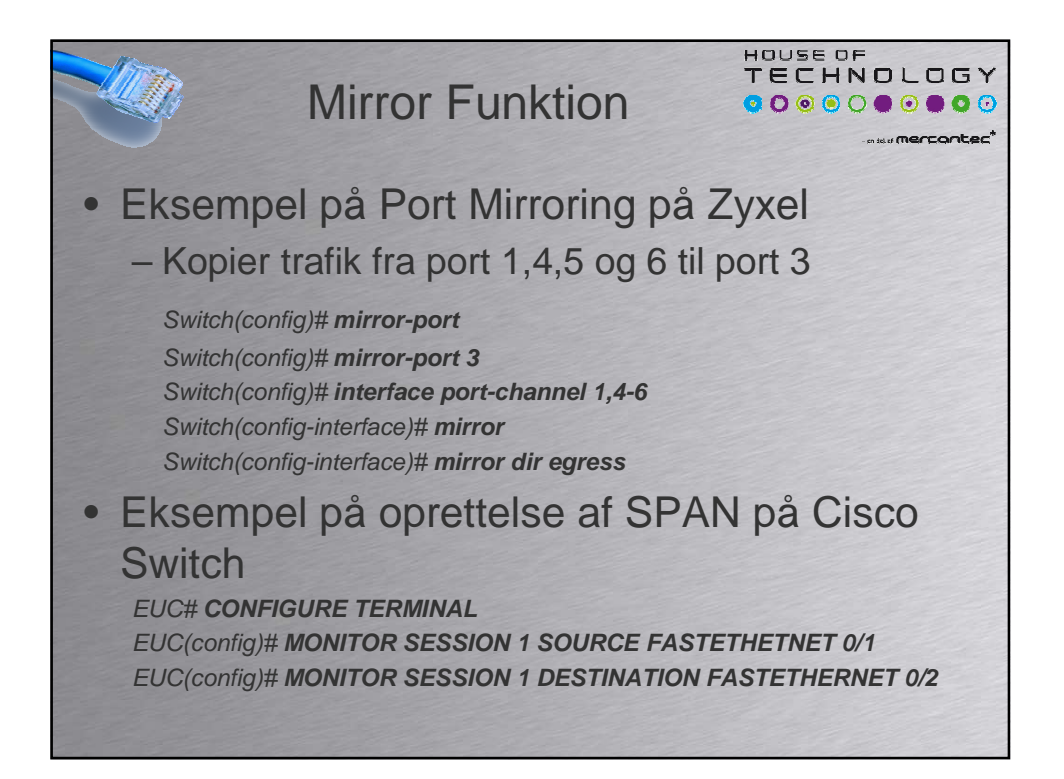

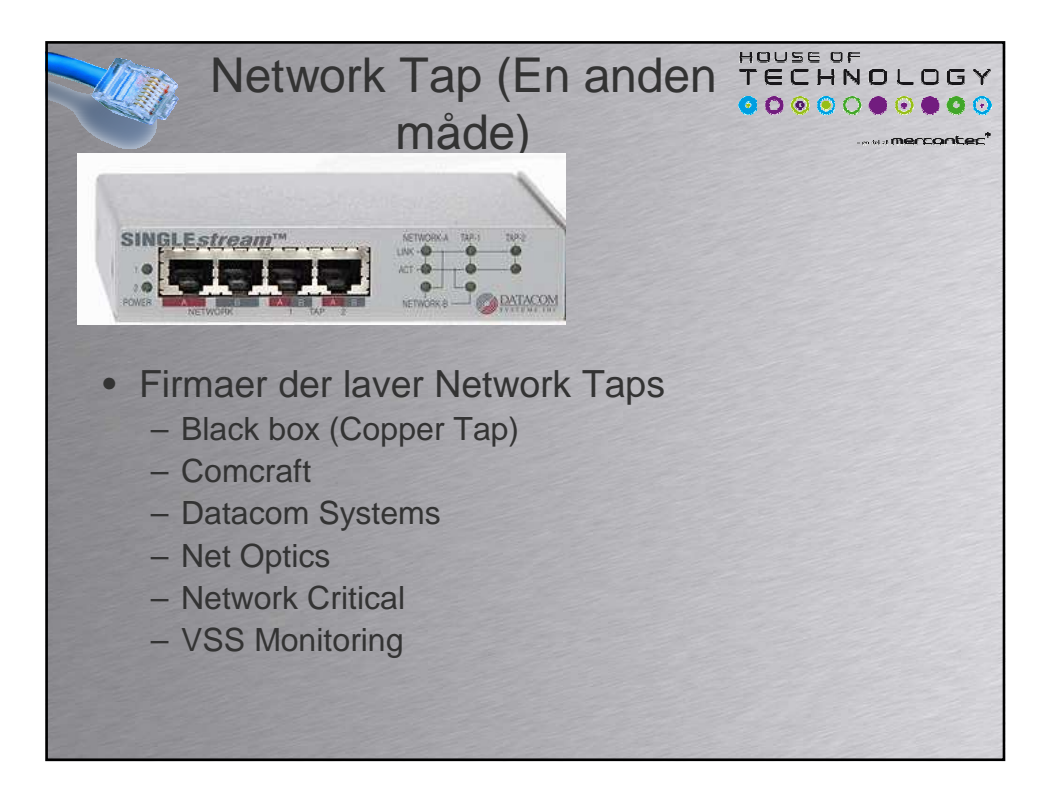

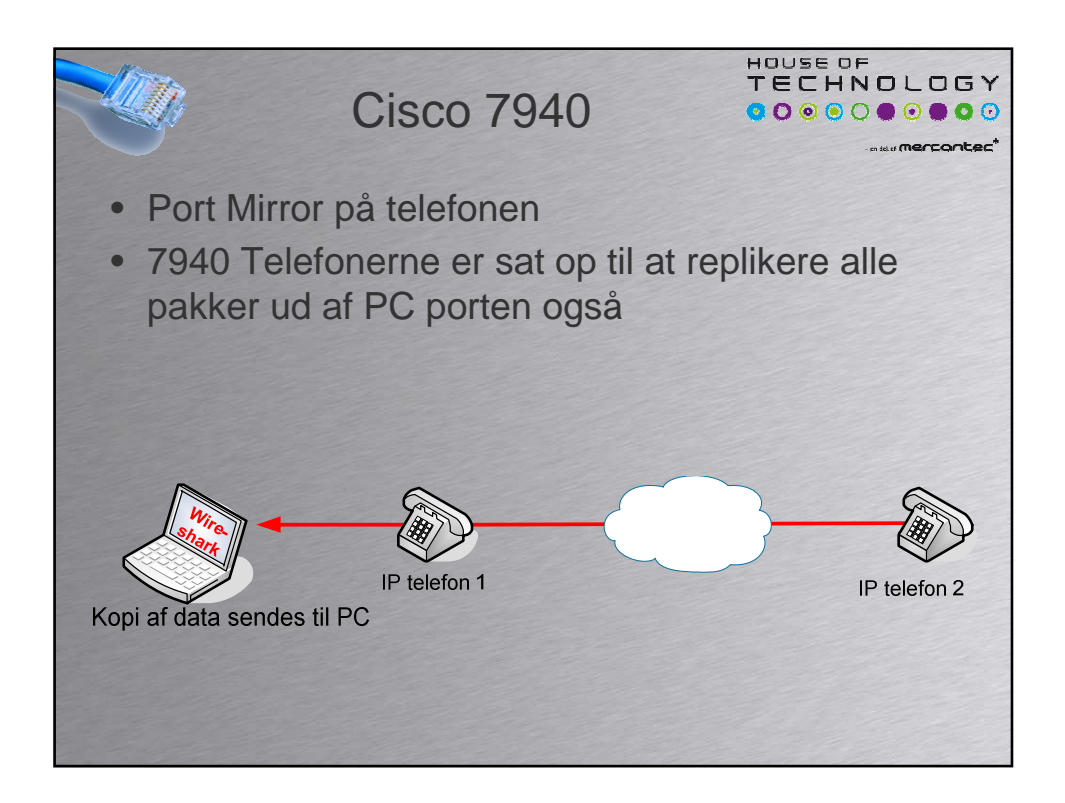

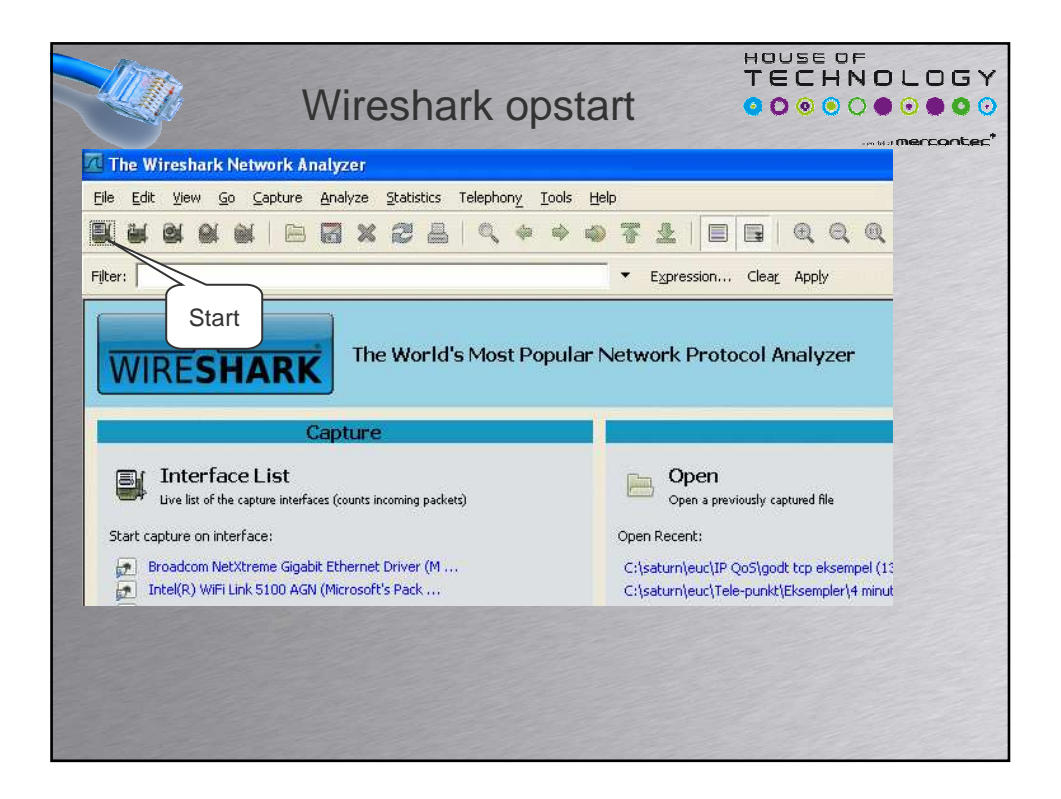

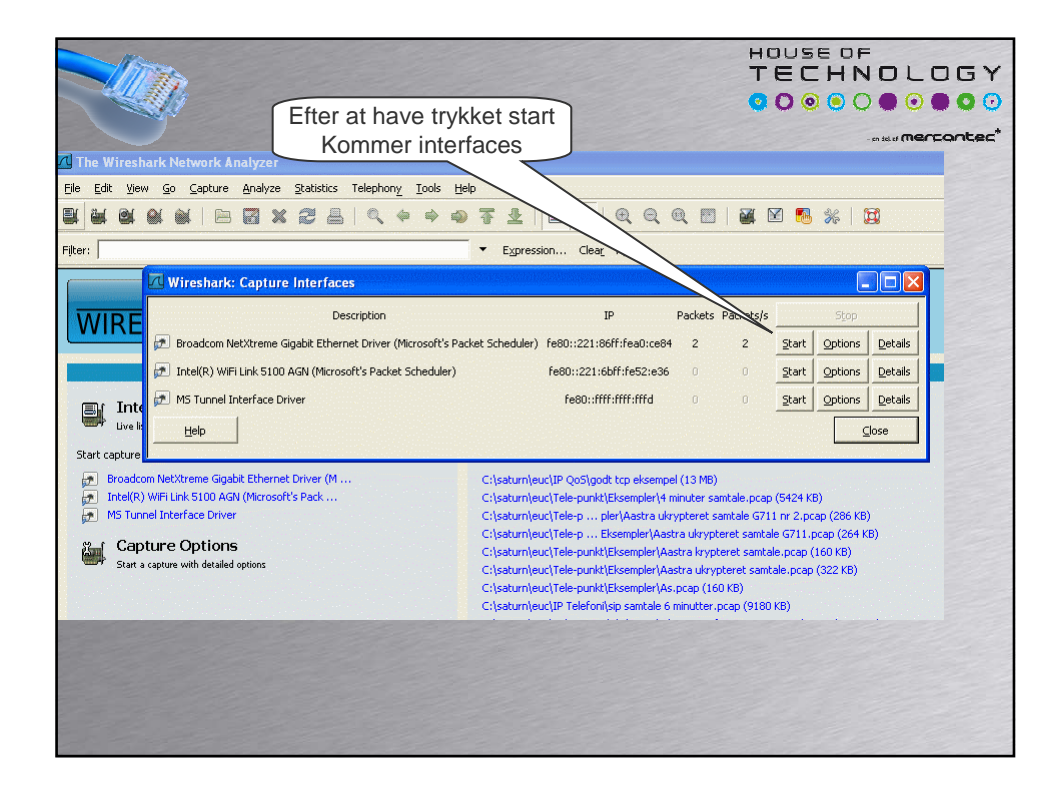

![](_page_4_Picture_10.jpeg)